**All CCLS library patrons have free digital access to the** *New York Times* **on library computers, and offsite access via the Prendergast Library website.** 

The New York Times

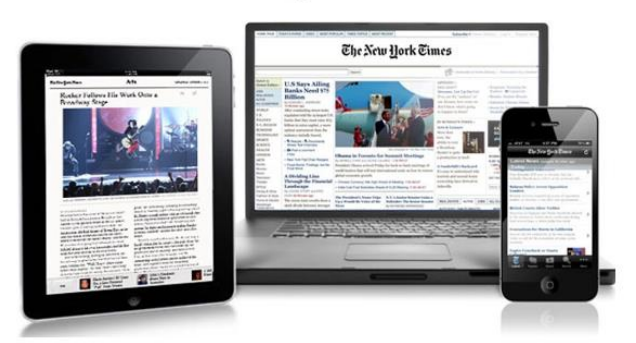

**In the library:**

**Log on to a computer, and visit prendergastlibrary.org/nytimes. Follow the instructions to access the New York Times.** 

**You will need to log in to your account. If you do not have an New York Times account, you will need to create an account using your email address.\***

**Remote access:** 

**Visit prendergastlibrary.org/nytimes from your computer or device to activate a 72-hour pass for remote access. Once this pass expires, you can activate another code.**

**You will need to log in to your account. If you do not have an account with the** *New York Times***, you will need to register with your email address.\*** 

*\*Registering an email address will sign you up for promotional email from the New York Times. You can opt out of these emails when registering.*

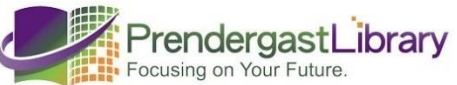